## Package 'AnnotationHub'

October 27, 2015

<span id="page-0-0"></span>Type Package

Title Client to access AnnotationHub resources

Version 2.2.1

biocViews Infrastructure, DataImport, GUI, ThirdPartyClient

Maintainer Bioconductor Package Maintainer <maintainer@bioconductor.org>

Description This package provides a client for the Bioconductor AnnotationHub web resource. The AnnotationHub web resource provides a central location where genomic files (e.g., VCF, bed, wig) and other resources from standard locations (e.g., UCSC, Ensembl) can be discovered. The resource includes metadata about each resource, e.g., a textual description, tags, and date of modification. The client creates and manages a local cache of files retrieved by the user, helping with quick and reproducible access.

#### License Artistic-2.0

**Depends** BiocGenerics  $(>= 0.15.10)$ 

- Imports utils, methods, RSQLite, BiocInstaller, AnnotationDbi (>= 1.31.19), S4Vectors, interactiveDisplayBase, httr
- Suggests IRanges, GenomicRanges, GenomeInfoDb, VariantAnnotation, Rsamtools, rtracklayer, BiocStyle, knitr, AnnotationForge, rBiopaxParser, RUnit, GenomicFeatures, MSnbase, mzR, Biostrings, SummarizedExperiment

Enhances AnnotationHubData

Collate AnnotationHub-class.R AnnotationHubResource-class.R AnnotationHubBEDResource-class.R AnnotationHubProteomicsResource-class.R AnnotationHubEpigenomeResource-class.R utilities.R option.R sql.R hub.R cache.R display.R zzz.R

#### VignetteBuilder knitr

#### NeedsCompilation yes

Author Martin Morgan [cre], Marc Carlson [ctb], Dan Tenenbaum [ctb], Sonali Arora [ctb]

### <span id="page-1-0"></span>R topics documented:

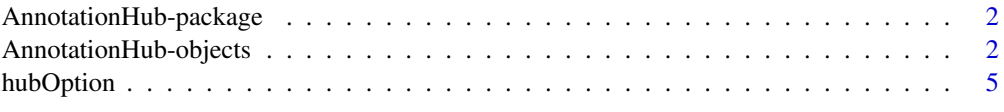

#### **Index** [7](#page-6-0)

AnnotationHub-package *Light-weight AnnotationHub 3.0 Client*

#### Description

Client to Bioconductor AnnotationHub 3.0 for discovery and retrieval of annotation resources.

#### Author(s)

Martin Morgan <mtmorgan@fhcrc.org>

#### Examples

packageDescription("AnnotationHub")

AnnotationHub-objects *AnnotationHub objects and their related methods and functions*

#### Description

Use AnnotationHub to interact with Bioconductor's AnnotationHub service. Query the instance to discover and use resources that are of interest, and then easily download and import the resource into R for immediate use.

Use AnnotationHub() to retrieve information about all records in the hub.

Discover records in a hub using mcols(), query(), subset(), [, and display().

Retrieve individual records using [[. On first use of a resource, the corresponding files or other hub resources are downloaded from the internet to a local cache. On this and all subsequent uses the files are quickly input from the cache into the R session.

AnnotationHub records can be added (and sometimes removed) at any time. snapshotDate() restricts hub records to those available at the time of the snapshot; use possibleDates() to see possible snapshot dates.

The location of the local cache can be found (and updated) with hubCache(); removeCache() removes all cache resources.

#### **Constructors**

AnnotationHub(..., hub=hubOption("URL"), cache=hubOption("CACHE"), max.downloads=hubOption Create an AnnotationHub instance, possibly updating the current database of records.

#### <span id="page-2-0"></span>Discovery and retrieval

In the code snippets below, x and object are AnnotationHub objects.

length(x): Get the number of hub records.

- names $(x)$ : Get the names (AnnotationHub unique identifiers, of the form AH12345) of the hub records.
- $fileName(x)$ : Get the file path of the hub records as stored in the local cache (AnnotationHub files are stored as unique numbers, of the form 12345). NA is returned for those records which have not been cached.

 $mcols(x)$ : Get the metadata columns describing each record. Columns include:

title Record title, frequently the file name of the object.

dataprovider Original provider of the resource, e.g., Ensembl, UCSC.

species The species for which the record is most relevant, e.g., 'Homo sapiens'.

taxonomyid NCBI taxonomy identifier of the species.

genome Genome build relevant to the record, e.g., hg19.

- description Textual description of the resource, frequently automatically generated from file path and other information available when the record was created.
- tags Single words added to the record to facilitate identification, e.g,. TCGA, Roadmap.
- rdataclass The class of the R object used to represent the object when imported into R, e.g., GRanges, VCFFile.

sourceurl Original URL of the resource.

sourectype Format of the original resource, e.g., BED file.

- x\$name: Convenient reference to individual metadata columns, e.g., x\$species.
- x[i]: Numerical, logical, or character vector (of AnnotationHub names) to subset the hub, e.g., x[x\$species == "Homo sapiens"].
- x[[i]]: Numerical or character scalar to retrieve (if necessary) and import the resource into R.
- query(x, pattern, ignore.case=TRUE, pattern.op= `&`): Return an AnnotationHub subset containing only those elements whose metadata matches pattern. Matching uses pattern as in [grepl](#page-0-0) to search the as.character representation of each column, performing a logical `&` across columns. e.g., query(x, c("Homo sapiens", "hg19", "GTF")).
	- pattern A character vector of patterns to search (via grepl) for in any of the mcols() columns.
	- ignore.case A logical(1) vector indicating whether the search should ignore case (TRUE) or not (FALSE).
	- pattern.op Any function of two arguments, describing how matches across pattern elements are to be combined. The default `&` requires that only records with *all* elements of pattern in their metadata columns are returned.
- subset $(x, \text{ subset})$ : Return the subset of records containing only those elements whose metadata satisfies the *expression* in subset. The expression can reference columns of  $m \text{cols}(x)$ , and should return a logical vector of length length(x). e.g., subset(x, species == "Homo sapiens" & genome="GRCh38").
- display(object): Open a web browser allowing for easy selection of hub records via interactive tabular display. Return value is the subset of hub records identified while navigating the display.

#### Cache and hub management

In the code snippets below, x is an AnnotationHub object.

snapshotDate(x) and snapshotDate(x)  $\le$  value: Gets or sets the date for the snapshot in use. value should be one of possibleDates().

 $possible$ Dates(x): Lists dates for snapshots that the hub could potentially use.

cache(x) and cache(x)  $\leq$  NULL: Adds (downloads) all resources in x, or removes all local resources corresponding to the records in x from the cache. In this case, x would typically be a small subset of AnnotationHub resources.

hubUrl $(x)$ : Gets the URL for the online hub.

hubCache(x): Gets the file system location of the local AnnotationHub cache.

removeCache(x=hubCache()): Removes local AnnotationHub database and all related resources. After calling this function, the user will have to download any AnnotationHub resources again.

#### Coercion

In the code snippets below, x is an AnnotationHub object.

- as.list(x): Coerce x to a list of hub instances, one entry per element. Primarily for internal use.
- c(x, ...): Concatenate one or more sub-hub. Sub-hubs must reference the same AnnotationHub instance. Duplicate entries are removed.

#### Author(s)

Martin Morgan, Marc Carlson, Sonali Arora, and Dan Tenenbaum

#### Examples

```
## create an AnnotationHub object
library(AnnotationHub)
ah = AnnotationHub()
## Summary of available records
ah
## Detail for a single record
ah[1]## and what is the date we are using?
snapshotDate(ah)
## how many resources?
length(ah)
## from which resources, is data available?
head(sort(table(ah$dataprovider), decreasing=TRUE))
## from which species, is data available ?
head(sort(table(ah$species),decreasing=TRUE))
## what web service and local cache does this AnnotationHub point to?
hubUrl(ah)
```
#### <span id="page-4-0"></span>hubOption 50 to 50 million between 1980 million between 1980 million between 1980 million between 1980 million

```
### Examples ###
## One can search the hub for multiple strings
ahs2 <- query(ah, c("GTF", "77","Ensembl", "Homo sapiens"))
## information about the file can be retrieved using
ahs2[1]
## one can further extract information from this show method
## like the sourceurl using:
ahs2$sourceurl
ahs2$description
ahs2$title
## We can download a file by name like this (using a list semantic):
gr <- ahs2[[1]]
## And we can also extract it by the names like this:
res <- ah[["AH28812"]]
## the gtf file is returned as a GenomicRanges object and contains
## data about which organism it belongs to, its seqlevels and seqlengths
seqinfo(gr)
## each GenomicRanges contains a metadata slot which can be used to get
## the name of the hub object and other associated metadata.
metadata(gr)
ah[metadata(gr)$AnnotationHubName]
## And we can also use "[" to restrict the things that are in the
## AnnotationHub object (by position, character, or logical vector).
## Here is a demo of position:
subHub \leq -ah[1:3]if(interactive()) {
  ## Display method involves user interaction through web interface
  ah2 <- display(ah)
}
```
hubOption *Set or get options for default hub behavior.*

#### Description

These functions get or set options for creation of new 'AnnotationHub' instances.

#### Usage

```
hubOption(arg)
setHubOption(arg, value)
```
#### Arguments

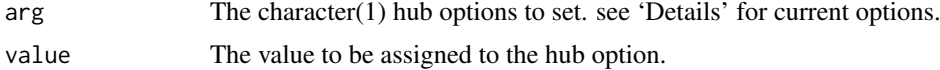

#### Details

Supported options include:

- "URL": character(1). The base URL of the annotation hub. Default: [https://annotationhub.](https://annotationhub.bioconductor.org) [bioconductor.org](https://annotationhub.bioconductor.org)
- "CACHE": character(1). The location of the hub cache. Default: ".AnnotationHub" in the user home directory.
- "MAX\_DOWNLOADS": numeric(1). The integer number of downloads allowed before triggering an error. This is to help avoid accidental download of a large number of AnnotationHub members.
- "PROXY": request object returned by httr::use\_proxy(). The request object describes a proxy connection allowing Internet access, usually through a restrictive firewall. Setting this option sends all AnnotationHub requests through the proxy. Default: NULL.

In setHubOption("PROXY", value), value can be one of NULL, a request object returned by httr::use\_proxy(), or a well-formed URL as character(1). The URL can be completely specified by http://username:password@proxy.dom.com:8080; username:password and port (e.g. :8080) are optional.

Default values may also be determined by system and global R environment variables visible *before* the package is loaded. Use options or variables preceeded by "ANNOTATION\_HUB\_", e.g., options(ANNOTATION\_HUB\_MAX\_DOWNLOADS=10) prior to package load sets the default number of downloads to 10.

#### Value

The requested or successfully set option.

#### Author(s)

Martin Morgan <mtmorgan@fhcrc.org>

#### Examples

```
hubOption("URL")
## Not run:
setHubOption("CACHE", "~/.myHub")
```
## End(Not run)

# <span id="page-6-0"></span>Index

∗Topic classes AnnotationHub-objects, [2](#page-1-0) ∗Topic manip hubOption, [5](#page-4-0) ∗Topic methods AnnotationHub-objects, [2](#page-1-0) ∗Topic package AnnotationHub-package, [2](#page-1-0) [,AnnotationHub,character,missing-method *(*AnnotationHub-objects*)*, [2](#page-1-0) [,AnnotationHub,logical,missing-method *(*AnnotationHub-objects*)*, [2](#page-1-0) [,AnnotationHub,numeric,missing-method *(*AnnotationHub-objects*)*, [2](#page-1-0) [<-,AnnotationHub,character,missing,AnnotationHubrnethadtationHub-objects),[2](#page-1-0) *(*AnnotationHub-objects*)*, [2](#page-1-0) [<-,AnnotationHub,logical,missing,AnnotationHubngthhodhotationHub-method *(*AnnotationHub-objects*)*, [2](#page-1-0) [<-,AnnotationHub,numeric,missing,AnnotationHub-method *(*AnnotationHub-objects*)*, [2](#page-1-0) [[,AnnotationHub,character,missing-method *(*AnnotationHub-objects*)*, [2](#page-1-0) [[,AnnotationHub,numeric,missing-method *(*AnnotationHub-objects*)*, [2](#page-1-0) \$,AnnotationHub-method *(*AnnotationHub-objects*)*, [2](#page-1-0) AnnotationHub *(*AnnotationHub-objects*)*, [2](#page-1-0) AnnotationHub-class *(*AnnotationHub-objects*)*, [2](#page-1-0) AnnotationHub-objects, [2](#page-1-0) AnnotationHub-package, [2](#page-1-0) as.list,AnnotationHub-method *(*AnnotationHub-objects*)*, [2](#page-1-0) as.list.AnnotationHub *(*AnnotationHub-objects*)*, [2](#page-1-0) c,AnnotationHub-method *(*AnnotationHub-objects*)*, [2](#page-1-0) cache *(*AnnotationHub-objects*)*, [2](#page-1-0) cache<- *(*AnnotationHub-objects*)*, [2](#page-1-0) class:AnnotationHub *(*AnnotationHub-objects*)*, [2](#page-1-0) dbconn,AnnotationHub-method *(*AnnotationHub-objects*)*, [2](#page-1-0) dbfile,AnnotationHub-method *(*AnnotationHub-objects*)*, [2](#page-1-0) display *(*AnnotationHub-objects*)*, [2](#page-1-0) display,AnnotationHub-method *(*AnnotationHub-objects*)*, [2](#page-1-0) fileName,AnnotationHub-method *(*AnnotationHub-objects*)*, [2](#page-1-0) grepl, *[3](#page-2-0)* hubCache *(*AnnotationHub-objects*)*, [2](#page-1-0) hubOption, [5](#page-4-0) *(*AnnotationHub-objects*)*, [2](#page-1-0) mcols,AnnotationHub-method *(*AnnotationHub-objects*)*, [2](#page-1-0) names,AnnotationHub-method *(*AnnotationHub-objects*)*, [2](#page-1-0) possibleDates *(*AnnotationHub-objects*)*, [2](#page-1-0) query *(*AnnotationHub-objects*)*, [2](#page-1-0) query,AnnotationHub-method *(*AnnotationHub-objects*)*, [2](#page-1-0) removeCache *(*AnnotationHub-objects*)*, [2](#page-1-0) setHubOption *(*hubOption*)*, [5](#page-4-0) show,AnnotationHub-method *(*AnnotationHub-objects*)*, [2](#page-1-0) show,AnnotationHubResource-method *(*AnnotationHub-objects*)*, [2](#page-1-0) snapshotDate *(*AnnotationHub-objects*)*, [2](#page-1-0) snapshotDate,AnnotationHub-method *(*AnnotationHub-objects*)*, [2](#page-1-0) snapshotDate<- *(*AnnotationHub-objects*)*,  $\mathfrak{D}$ snapshotDate<-,AnnotationHub-method *(*AnnotationHub-objects*)*, [2](#page-1-0)

8 INDEX

subset,AnnotationHub-method *(*AnnotationHub-objects *)* , [2](#page-1-0)